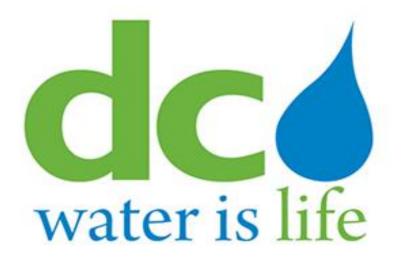

# **3rd Party Portal**

Backflow Preventer Inspection, Installation & Decommission

## **Quick Guide**

for Users

#### **Table of Contents**

| Section A: Log-in                                          | 3  |
|------------------------------------------------------------|----|
| Section B: Finding BPA                                     | 5  |
| Section C: Adding Inspection                               | 9  |
| Section D: Reporting Existing Device                       | 14 |
| Section E: Entering inspection for unable to find premises | 15 |
| Section F: Installation                                    | 17 |
| Section G: Replacement                                     | 18 |
| Section H: Decommission                                    | 19 |

#### Section A: Log-in

1. Sign In via <u>https://3pp.dcwater.com</u>

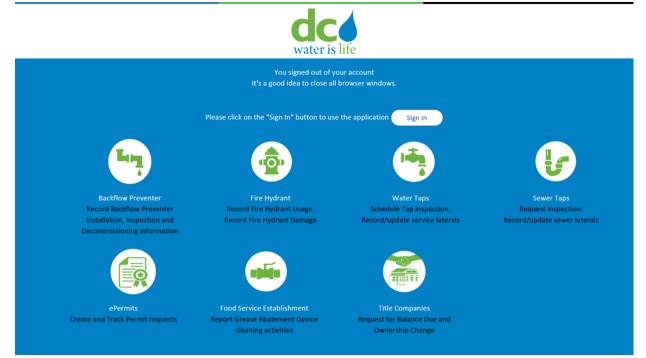

#### 2. Click use another account

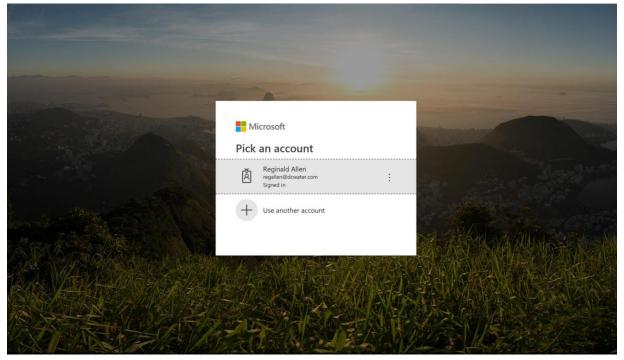

#### 3. Enter your Microsoft accepted email address

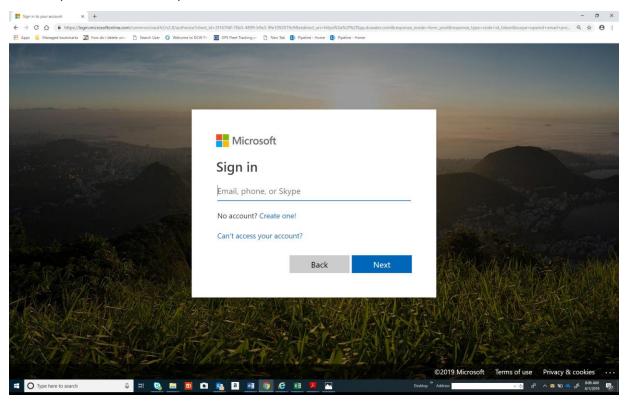

#### 4. Enter your password

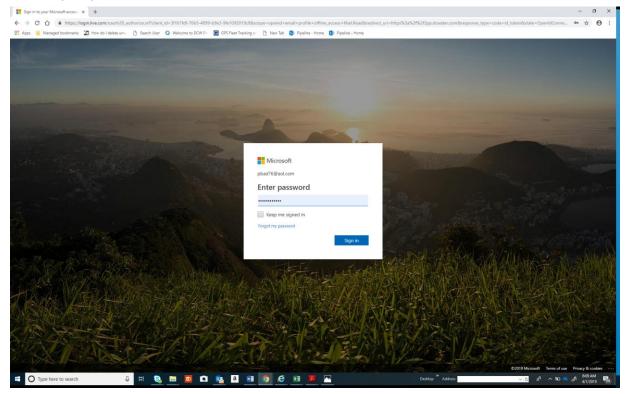

## Section B: Finding BPA

1. Click backflow preventers icon or services; then backflow preventers

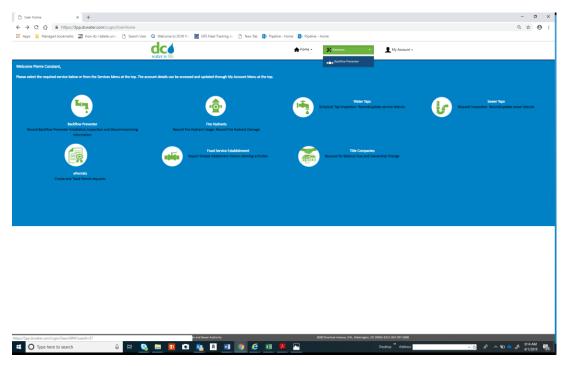

2. Enter serial/asset number or premise address

| BPA Search × +                 |                              |                     |                                 |                      |                                                            |                                                |                              |    | - ø ×        |
|--------------------------------|------------------------------|---------------------|---------------------------------|----------------------|------------------------------------------------------------|------------------------------------------------|------------------------------|----|--------------|
| - > C 1 in https://3pp.dcwat   | er.com/Login/Search8PA?use   | rld=37              |                                 |                      |                                                            |                                                |                              | Q, | <b>☆ ⊖</b> : |
| Apps 📕 Managed bookmarks 🔄 How | do I delete un 🐑 🚹 Search Us | er 🗿 Welcome to DC  | W Pro 🛛 🔄 GPS Fleet Trac        | cking an 🗋 New Tab 🚯 | Pipeline - Home 🚯 Pipeline                                 | - Home                                         |                              |    |              |
|                                |                              | dc                  |                                 |                      | 🔶 Home 👻                                                   | X Services -                                   | My Account -                 |    |              |
|                                |                              | water is life       |                                 |                      |                                                            |                                                |                              |    |              |
|                                |                              |                     |                                 |                      |                                                            |                                                |                              |    |              |
|                                |                              |                     | BPA Search                      |                      |                                                            |                                                | actions                      |    |              |
|                                |                              |                     | Please search for a p           |                      | ch or search for the asset by<br>CTION REPORTS FOR FIRE HY | using Asset number or Serial nu<br>DRANT USAGE | umber.                       |    |              |
|                                |                              |                     |                                 |                      |                                                            |                                                |                              |    |              |
|                                |                              |                     | Asset Number / Serial<br>Number |                      |                                                            |                                                |                              |    |              |
|                                |                              |                     | Premise Address                 | Enter a location     |                                                            |                                                |                              |    |              |
|                                |                              |                     |                                 |                      |                                                            |                                                |                              |    |              |
|                                |                              |                     |                                 |                      | Search                                                     |                                                |                              |    |              |
|                                |                              |                     |                                 |                      |                                                            |                                                |                              |    |              |
|                                |                              |                     |                                 |                      |                                                            |                                                |                              |    |              |
|                                |                              |                     |                                 |                      |                                                            |                                                |                              |    |              |
|                                |                              |                     |                                 |                      |                                                            |                                                |                              |    |              |
|                                |                              |                     |                                 |                      |                                                            |                                                |                              |    |              |
|                                |                              |                     |                                 |                      |                                                            |                                                |                              |    |              |
|                                |                              |                     |                                 |                      |                                                            |                                                |                              |    |              |
|                                |                              |                     |                                 |                      |                                                            |                                                |                              |    |              |
|                                |                              |                     |                                 |                      |                                                            |                                                |                              |    |              |
|                                |                              |                     |                                 |                      |                                                            |                                                |                              |    |              |
|                                |                              |                     |                                 |                      |                                                            |                                                |                              |    |              |
|                                |                              |                     |                                 |                      |                                                            |                                                |                              |    |              |
|                                |                              |                     |                                 |                      |                                                            |                                                |                              |    |              |
|                                |                              |                     |                                 |                      |                                                            |                                                |                              |    |              |
|                                |                              |                     |                                 |                      |                                                            |                                                |                              |    |              |
|                                |                              |                     |                                 |                      |                                                            |                                                |                              |    |              |
|                                |                              |                     |                                 |                      |                                                            |                                                |                              |    |              |
|                                |                              |                     |                                 |                      |                                                            |                                                |                              |    |              |
|                                |                              |                     |                                 |                      |                                                            |                                                |                              |    |              |
|                                |                              |                     |                                 |                      |                                                            |                                                |                              |    |              |
|                                |                              |                     |                                 |                      |                                                            |                                                |                              |    |              |
|                                |                              | B District of Colum | bia Water and Sewer Authority   |                      |                                                            | 5000 Overlook Avenue, SIW, Washington          | n DC 20082-5212 202-787-3000 |    | _            |

| BPA Search × +                                         |                               |                                                                                      |                       |                                        |                    | - 0                               |
|--------------------------------------------------------|-------------------------------|--------------------------------------------------------------------------------------|-----------------------|----------------------------------------|--------------------|-----------------------------------|
| ← → C ☆ @ https://3pp.dcwater.com/Login/Search8P       | A?userId=37                   |                                                                                      |                       |                                        |                    | Q 🖈 🖯                             |
| 👯 Apps 📕 Managed bookmarks 🗿 How do I delete une 🗋 Sea | rch User 🗿 Welcome to DCW Pro | GPS Fleet Tracking an 🕒 New Tab 🚯 Pipeline                                           | - Home 🚯 Pipeline - H | ome                                    |                    |                                   |
|                                                        | dc                            |                                                                                      | +Home -               | X Services -                           | My Account +       |                                   |
|                                                        | water is life                 |                                                                                      |                       | X                                      | <b>_</b>           |                                   |
|                                                        |                               |                                                                                      |                       |                                        |                    |                                   |
|                                                        | BPA Sea                       |                                                                                      |                       | Transaction                            |                    |                                   |
|                                                        | Pleas                         | e search for a premise using the address search or s<br>DO NOT SUBMIT BPA INSPECTION |                       |                                        | ar.                |                                   |
|                                                        | Asset N                       | lumber / Serial Init1<br>Number                                                      |                       |                                        |                    |                                   |
|                                                        | Pr                            | emise Address Enter a location                                                       |                       |                                        |                    |                                   |
|                                                        |                               | _                                                                                    | arch                  |                                        |                    |                                   |
|                                                        |                               |                                                                                      |                       |                                        | _                  |                                   |
|                                                        |                               | Replacement                                                                          | nspection             | Decommission                           |                    |                                   |
|                                                        |                               | Т                                                                                    | ansactions            |                                        |                    |                                   |
|                                                        |                               |                                                                                      |                       |                                        |                    |                                   |
|                                                        |                               |                                                                                      |                       |                                        |                    |                                   |
|                                                        |                               |                                                                                      |                       |                                        |                    |                                   |
|                                                        |                               |                                                                                      |                       |                                        |                    |                                   |
|                                                        |                               |                                                                                      |                       |                                        |                    |                                   |
|                                                        |                               |                                                                                      |                       |                                        |                    |                                   |
|                                                        |                               |                                                                                      |                       |                                        |                    |                                   |
|                                                        |                               |                                                                                      |                       |                                        |                    |                                   |
|                                                        |                               |                                                                                      |                       |                                        |                    |                                   |
|                                                        |                               |                                                                                      |                       |                                        |                    |                                   |
|                                                        |                               |                                                                                      |                       |                                        |                    |                                   |
|                                                        |                               |                                                                                      |                       |                                        |                    |                                   |
|                                                        |                               |                                                                                      |                       |                                        |                    |                                   |
|                                                        |                               |                                                                                      |                       |                                        |                    |                                   |
|                                                        |                               |                                                                                      |                       |                                        |                    |                                   |
|                                                        | District of Columbia Water at |                                                                                      |                       | Diverlook Avenue, SW, Weshington, DC 2 |                    | P20 AM                            |
| E O Type here to search                                | <u>s</u> 🗖 🖸 🚺                | 🧕 🖲 🏮 🤌 🗷 🖡                                                                          | <u> </u>              |                                        | Desktop ** Address | ୍ ଓ 🗚 ^ ୩୦ 📥 🖧 😢 AM  <br>4/1/2019 |

#### 3a. Enter Serial/Asset Number; then click inspection and go to step 4

#### 3bi. Enter Premise Address, click available address; then click Search

| 🗅 BPA Search x +                                  |                                  |                           |                                                    |                                                                           |                                        |                            |   | - o ×                           |
|---------------------------------------------------|----------------------------------|---------------------------|----------------------------------------------------|---------------------------------------------------------------------------|----------------------------------------|----------------------------|---|---------------------------------|
| ← → C ☆ @ https://3pp.dcwater.com/Login/Search    | 8PA?userId=37                    |                           |                                                    |                                                                           |                                        |                            |   | <b>α ☆ Θ</b> :                  |
| 🔠 Apps 📃 Managed bookmarks 📓 How do I delete unwi | Search User 🔹 Welcome to DCW Pro | GPS Fleet Trac            | king an 📄 New Tab                                  | b 🚯 Pipeline - Home 🚯 Pipelin                                             | - Home                                 |                            |   |                                 |
|                                                   | dc                               |                           |                                                    | Home -                                                                    | X Senices -                            | My Account +               |   |                                 |
|                                                   | water is life                    |                           |                                                    |                                                                           | ~                                      | •                          |   |                                 |
|                                                   |                                  |                           |                                                    |                                                                           |                                        |                            |   |                                 |
|                                                   | BPA                              | A Search                  |                                                    |                                                                           | Transa                                 | ctions                     |   |                                 |
|                                                   | Ple                              | lease search for a p      |                                                    | ress search or search for the asset b<br>PA INSPECTION REPORTS FOR FIRE F |                                        | mber.                      |   |                                 |
|                                                   |                                  |                           | DO NOT SUBMIT BE                                   | PA INSPECTION REPORTS FOR FIRE F                                          | IDRANT USAGE                           |                            |   |                                 |
|                                                   | Asse                             | set Number / Serial       |                                                    |                                                                           |                                        |                            |   |                                 |
|                                                   |                                  | Number<br>Premise Address |                                                    |                                                                           |                                        |                            |   |                                 |
|                                                   |                                  | Premise Appress           | 3900<br>9 3900 14th Street North                   | hwett Washington, DC, USA                                                 |                                        |                            |   |                                 |
|                                                   |                                  |                           |                                                    | nue Northwest Wishington, DC, USA                                         |                                        |                            |   |                                 |
|                                                   |                                  |                           |                                                    | Northweat Washington, DC, USA                                             |                                        |                            |   |                                 |
|                                                   |                                  |                           | Q 2900 10th Street North     Q 2900 Reservoir Road | Northwest Washington, DC, USA                                             |                                        | _                          |   |                                 |
|                                                   |                                  |                           | ,                                                  |                                                                           | powered by                             | Geogle                     |   |                                 |
|                                                   |                                  |                           |                                                    |                                                                           |                                        |                            |   |                                 |
|                                                   |                                  |                           |                                                    |                                                                           |                                        |                            |   |                                 |
|                                                   |                                  |                           |                                                    |                                                                           |                                        |                            |   |                                 |
|                                                   |                                  |                           |                                                    |                                                                           |                                        |                            |   |                                 |
|                                                   |                                  |                           |                                                    |                                                                           |                                        |                            |   |                                 |
|                                                   |                                  |                           |                                                    |                                                                           |                                        |                            |   |                                 |
|                                                   |                                  |                           |                                                    |                                                                           |                                        |                            |   |                                 |
|                                                   |                                  |                           |                                                    |                                                                           |                                        |                            |   |                                 |
|                                                   |                                  |                           |                                                    |                                                                           |                                        |                            |   |                                 |
|                                                   |                                  |                           |                                                    |                                                                           |                                        |                            |   |                                 |
|                                                   |                                  |                           |                                                    |                                                                           |                                        |                            |   |                                 |
|                                                   |                                  |                           |                                                    |                                                                           |                                        |                            |   |                                 |
|                                                   |                                  |                           |                                                    |                                                                           |                                        |                            |   |                                 |
|                                                   |                                  |                           |                                                    |                                                                           |                                        |                            |   |                                 |
|                                                   |                                  |                           |                                                    |                                                                           |                                        |                            |   |                                 |
|                                                   |                                  |                           |                                                    |                                                                           |                                        |                            |   |                                 |
|                                                   |                                  |                           |                                                    |                                                                           |                                        |                            |   |                                 |
|                                                   |                                  |                           |                                                    |                                                                           |                                        |                            |   |                                 |
|                                                   | Clistrict of Columbia Wate       | der and Sever Authority   | _                                                  | _                                                                         | 5000 Overlook Avenue, S.W., Washington | DC 20032-5212 202-787-2000 | _ |                                 |
| 🚦 🔿 Type here to search                           | at 💽 📰 🖸                         | 🙇 a                       | M 0 6                                              | i 💴 🗾 🔼                                                                   |                                        | Desktop ** Address         | - | g <sup>A</sup> ∧ ₩0 ← & \$32.AM |
| C type nere to search Q                           |                                  |                           | <u> </u>                                           |                                                                           |                                        | Childp Haddless            | Ŷ | 4/1/2019 28                     |

3bii-. Click red balloon indicating location. Note: if unable to view location; check box next to If you are not able to find a Premise, check this box

| BPA Search x +                                                                                                    |                                                                                                    | - व<br>६ ± Ө       |
|----------------------------------------------------------------------------------------------------|----------------------------------------------------------------------------------------------------|--------------------|
| C      A     A      A | Welcome to DCW Pr: 🥃 GPS Fleet Tracking a: 🖒 New Tab 🚯 Pipeline - Home 🚯 Pipeline - Home                                                                                                    | 4 ¥ 0              |
| No interestingen concentance The Low on Linearie and Dispatch rose                                                                                                    | 1 - 4                                                                                                    |                    |
| <u> </u>                                                                                                    | Ater is life                                                                                                    |                    |
|                                                                                                    |                                                                                                    |                    |
|                                                                                                    | BPA Search Transactions                                                                                                    |                    |
|                                                                                                    | Please search for a premise using the address search or search for the asset by using Asset number or Senial number.                                                                                                    |                    |
|                                                                                                    | DO NOT SUBMIT BRA INSPECTION REPORTS FOR FIRE HYDRANT USAGE                                                                                                    |                    |
|                                                                                                    | Asset Number / Serial Number                                                                                                    |                    |
|                                                                                                    | Number Premise Address 1900 Donaliton Rate Northwest, Washington, DC, USA                                                                                                    |                    |
|                                                                                                    | - 2000 Universition rate expression, meaningline, tra, use                                                                                                    |                    |
|                                                                                                    | Search                                                                                                    |                    |
|                                                                                                    | If you are not able to find a Premiae, check this box                                                                                                    |                    |
|                                                                                                    | Please hover over the Balloons to view details on the Premises. Click to select                                                                                                    |                    |
|                                                                                                    | Map Satellite 2                                                                                                    |                    |
|                                                                                                    |                                                                                                    |                    |
|                                                                                                    |                                                                                                    |                    |
|                                                                                                    | A Alice Deal Masse School Q                                                                                                    |                    |
|                                                                                                    | For Fiers Party August Edward Schart                                                                                                    |                    |
|                                                                                                    | Georgations Day School Q Research to a g                                                                                                    |                    |
|                                                                                                    | Comment in the Stream     Original in the Stream     Original interest of the Stream     Original interest of the Stream                                                                                                    |                    |
|                                                                                                    | The second second secon |                    |
|                                                                                                    | Gelder     Gelder      |                    |
|                                                                                                    | CODO DE Entre Control Marine Control Marine Statistics Sector Has and Statistics                                                                                                    |                    |
|                                                                                                    |                                                                                                    |                    |
|                                                                                                    |                                                                                                    |                    |
|                                                                                                    |                                                                                                    |                    |
|                                                                                                    |                                                                                                    |                    |
|                                                                                                    |                                                                                                    |                    |
|                                                                                                    |                                                                                                    |                    |
|                                                                                                    |                                                                                                    |                    |
|                                                                                                    |                                                                                                    |                    |
|                                                                                                    | 8 Damet af Gaueria Maner and Soure Automity 5008 Diversion Anemue, S.H., Handregere, OC 50035-5112 2005 797-5008                                                                                                    | ご パ へ 知 価 の 830 AM |

#### **3biii-click inspection**

| Managed bookmarks 📓 How do I delete unv 🕒 Search User O We | kome to DCW I- 🔄 GPS Fleet Tracking = 🗋 New Te          | d: 🚺 Pipaline - Home 🚺 Pipaline - Home                                                                 |                                     |  |
|------------------------------------------------------------|---------------------------------------------------------|----------------------------------------------------------------------------------------------------|-------------------------------------|--|
| de                                                         |                                                         | + Home - X Services                                                                                    | L My Account -                      |  |
|                                                            | -                                                       |                                                                                                    |                                     |  |
|                                                            | BPA Search<br>Please search for a premise using the add | ness search or search for the asset by using Asset numb<br>We inspection REPORTS FOR THE HYDRANT USAGE | Trenactions<br>ar of Serial number: |  |
|                                                            | Accet Number / Serial                                   |                                                                                                    |                                     |  |
|                                                            | Number<br>Premise Address 3900 Dovution Race 6          | forfreed, Weitington, DC, USA                                                                          | _                                   |  |
|                                                            |                                                         | Seet                                                                                                   |                                     |  |
|                                                            |                                                         | re not able to find a Premise, check this box                                                          |                                     |  |
|                                                            | Barry Barry Con Salary Q                                |                                                                                                    |                                     |  |
|                                                            | Installation<br>Cross Connection Elimination            |                                                                                                    | pection<br>mmbalon                  |  |
|                                                            |                                                         |                                                                                                    |                                     |  |

Note: If registered as inspector and installter all seven options appear. If registered as inspector only, inspection and reporting existing option appears. If registered as installer only, Installation, replacement, cross-connection and decommision option appears.

#### 4. scroll down;

- a. find the corrective action for corresponding asset and click,
- b. if unable to find corrective action, click asset number
- c. if you are unable to find the asset; click reporting existing BPA

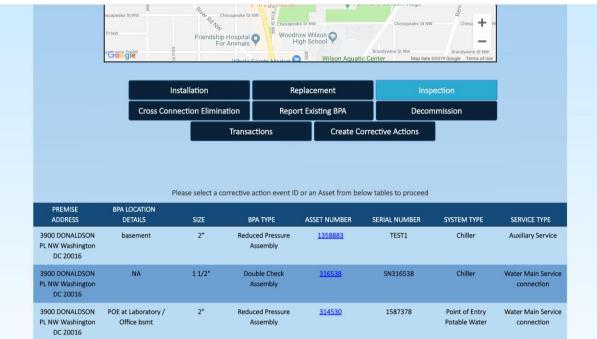

Premises with more than 10 assets, will reveal directional signal in the arrows shown at middle right on the figure below. Click on the arrows to navigate for the additonal assemblies

| <br>5                                         |                                                |                                             |                           | •                               |                 |                  |                                    |                      |
|-----------------------------------------------|------------------------------------------------|---------------------------------------------|---------------------------|---------------------------------|-----------------|------------------|------------------------------------|----------------------|
| 204 DEFENSE BLVD<br>SW Washington DC<br>20332 | RM 140B 6000A                                  | 3/4"                                        | NA                        | 31                              | <u>3790</u>     | 31616            | NA                                 | NA                   |
| 204 DEFENSE BLVD<br>SW Washington DC<br>20332 | POWER HOUSE<br>#1727                           | 4"                                          | NA                        | <u>31</u>                       | <u>3787</u>     | A08890           | NA                                 | NA                   |
| 204 DEFENSE BLVD<br>SW Washington DC<br>20332 | BLDG 18 - POWER<br>PLANT - CATWALK<br>SW WALL  | 3/4"                                        | Reduced Press<br>Assembly | sure <u>3(</u>                  | <u>8711</u>     | 3503719          | NA                                 | NA                   |
| 204 DEFENSE BLVD<br>SW Washington DC<br>20332 | BLDG 1300 - CLINIC<br>- MECH RM                | 3/4"                                        | Reduced Press<br>Assembly | sure <u>3(</u>                  | <u>8710</u>     | 625548           | HVAC System                        | Auxiliary Service    |
| 204 DEFENSE BLVD<br>SW Washington DC<br>20332 | BLDG 4485 - YOUTH<br>CENTER - MECH RM<br>SOUTH | 3/4"                                        | Reduced Press<br>Assembly | sure <u>3(</u>                  | <u>8709</u>     | 653363           | NA                                 | NA                   |
| Showing 11 t                                  | to 20 of 260 entries                           |                                             |                           |                                 |                 |                  |                                    |                      |
| CORRECTIVE<br>ACTION EVENT<br>ID              | CORRECTIVE<br>ACTION TYPE                      | BPA LOCATION<br>DETAILS                     | SIZE                      | ВРА ТҮРЕ                        | ASSET<br>NUMBER | SERIAL<br>NUMBER | SYSTEM TYPE                        | SERVICE TYPE         |
| <u>2577</u>                                   | Inspection                                     | BLDG 485-FIRE<br>PUMP ROOM<br>10102         | 6"                        | Double Check<br>Assembly        | 306279          | IL-1997          | Fire Sprinkler                     | Main Fire<br>Service |
| <u>2578</u>                                   | Inspection                                     | 245 MURRAY LN<br>SW-VEHICLE BAY             | 2"                        | Reduced<br>Pressure<br>Assembly | 1055187         | 3753125          | VEHICLE WASH<br>DOWN &<br>BATHROOM | Auxiliary<br>Service |
| <u>2734</u>                                   | Inspection                                     | 245 MURRAY LN<br>SW-BLDG 485,<br>MECHANICAI | 3/4"                      | Reduced<br>Pressure<br>Assembly | 1055188         | 3 021236         | REVERSE<br>OSMOSIS WATER           | Auxiliary<br>Service |

## Section C: Adding Inspection

1. Enter all required information and scroll down to click Add Inspection

| Backflow Prevention Assembly D × +                                                    |                          |                                 |                                                 |                                    |                     |        | -       | Ø    |
|---------------------------------------------------------------------------------------|--------------------------|---------------------------------|-------------------------------------------------|------------------------------------|---------------------|--------|---------|------|
| ← → C 🏠 🔒 https://3pp.dcwater.com/8PAUserInstallation/Load8PAInstallationDetails      |                          |                                 |                                                 |                                    |                     |        | 0, ☆    | Θ    |
| 🗄 Apps 📔 Managed bookmarks 🔄 How do I delete univ: 🗋 Search User 🧿 Welcome to DCW Pr: | GPS Fleet Tracking a     |                                 |                                                 |                                    |                     |        |         |      |
|                                                                                       |                          | Backflow Preventi               | on Assembly Details                             |                                    |                     |        |         |      |
| Serv                                                                                  | vice Address             |                                 |                                                 |                                    |                     |        |         |      |
|                                                                                       | Address                  | 3900 DONALDSON PL NW WASHIN     | NGTON DC 20016                                  |                                    |                     |        |         |      |
| On-3                                                                                  | Site Contact Information | (Engineer or Property Man       | ager)                                           |                                    |                     |        |         |      |
|                                                                                       | Contact Name *           | pierre constant                 |                                                 | pconstant@dcwater.com              |                     |        |         |      |
|                                                                                       | Phone Number *           | 202-364-3138                    |                                                 |                                    |                     |        |         |      |
| (offs                                                                                 | Site Contact Information | (Service Address Owner or I     | Manager)                                        |                                    |                     |        |         |      |
|                                                                                       |                          | same as On-Site Contact details |                                                 |                                    |                     |        |         |      |
|                                                                                       | Contact Name *           | pierre constant                 | Email Address *                                 | pconstant@dcwater.com              |                     |        |         |      |
|                                                                                       | Phone Number *           | 202-364-3138                    |                                                 |                                    |                     |        |         |      |
|                                                                                       | House Number *           | 3900                            | Street Name *                                   | DONALDSONPL                        |                     |        |         |      |
|                                                                                       | House Number Suffix      |                                 | Apt/Suite/Unit Number                           |                                    |                     |        |         |      |
|                                                                                       | Intersection             |                                 |                                                 |                                    |                     |        |         |      |
|                                                                                       | City *                   | Washington                      | State *                                         | DC - District of Columbia          |                     |        |         |      |
|                                                                                       | Quadrant *               | NW                              | Zip *                                           | 20016                              |                     |        |         |      |
| Back                                                                                  | kflow Prevention Assemb  | bly Information                 |                                                 |                                    |                     |        |         |      |
|                                                                                       | Location Details*        | Pent house                      |                                                 |                                    | 0                   |        |         |      |
|                                                                                       | Assembly Make *          | Ames 🔻                          | Model Number *                                  | 12345                              |                     |        |         |      |
|                                                                                       | Size *                   | 21                              | Serial Number *                                 | TEST1                              |                     |        |         |      |
|                                                                                       | Assembly Type *          | Reduced Pressure Assembly       | System Type *                                   | Boller ¥                           |                     |        |         |      |
|                                                                                       | Service Type *           | Auxiliary Service •             | Unprotected by-pass line<br>around assembly ? * | Select ¥                           |                     |        |         |      |
|                                                                                       | Is Building part of *    | Government •                    |                                                 |                                    |                     |        |         |      |
|                                                                                       | Last inspected By        | Pierre Constant                 | Last inspected Date                             | 3/22/2019                          |                     |        |         |      |
|                                                                                       |                          | Add Is                          | rspection                                       |                                    |                     |        |         |      |
| (Ø Diteriot of Columbia Wate                                                          | er and Sewer Authority   |                                 | 5000 Overlag                                    | R Avenue, S.W., Washington, DC 200 | 2-5212 202-787-2000 | _      |         |      |
| 🛛 Type here to search 🛛 🖟 🛤 💿 💿                                                       | a 💼                      | o 🙆 я                           | <b>Z</b> 🔼                                      |                                    | Desktop * Address   | ¢∧ 😁 🧢 | J. 9:15 | AM 1 |

Write all variables for the following field boxes-Assembly Type; System Type; Service Type

2a. Enter Failed Inspection Report; Enter Date and Fail (with Failure Description) and Click Previous to edit previous page or Review to move to next step.

| d | r is life                                      | + Hon                         | ne - 🗙 Services -                       | My Account -                |
|---|------------------------------------------------|-------------------------------|-----------------------------------------|-----------------------------|
|   | Bac                                            | kflow Prevention Assembly Ins | pection Details                         |                             |
|   | BPA Test / Inspection Result Pass O F          | ail • Da                      | te of Inspection* 03/28/2019            |                             |
|   | Failure Description                            |                               |                                         |                             |
|   | Failure Description •                          |                               |                                         |                             |
|   |                                                |                               |                                         |                             |
|   |                                                | Previous Review               |                                         |                             |
|   |                                                |                               |                                         |                             |
|   |                                                |                               |                                         |                             |
|   |                                                |                               |                                         |                             |
|   | District of Columbia Water and Sewer Authority |                               | 5000 Overlook Avenue, S.W., Washington, | Dr. 20032-5212 202-787-2000 |

2b. Enter Pass Inspection for Double Check (DC) BPA (ASSE 1015); Enter test values; Click Previous to edit previous page or Review to move to next step.

| water is life   |                                                    |                        | A Home - 🗙                  | Services 👻                             | My Account -        |
|-----------------|----------------------------------------------------|------------------------|-----------------------------|----------------------------------------|---------------------|
|                 | Ba                                                 | ackflow Prevention Ass | embly Inspection Deta       | ils                                    |                     |
|                 | BPA Test / Inspection Result                       |                        |                             |                                        |                     |
|                 | Pass 💌                                             | Fail O                 | Date of Inspection*         | 03/28/2019                             |                     |
|                 | Double Check Assembly                              |                        |                             |                                        |                     |
|                 | 1st Check *                                        | Closed Tight At        | 2nd Check *                 | Closed Tight At                        |                     |
|                 |                                                    |                        |                             |                                        |                     |
|                 | Test Gauge Information<br>Test Gauge Serial Number |                        | Test Gauge Last Calibration | 03/20/2019                             |                     |
|                 |                                                    |                        | Date *                      |                                        |                     |
|                 |                                                    | Previous               | Review                      |                                        |                     |
|                 |                                                    |                        |                             |                                        |                     |
|                 |                                                    |                        |                             |                                        |                     |
|                 |                                                    |                        |                             |                                        |                     |
|                 |                                                    |                        |                             |                                        |                     |
|                 |                                                    |                        |                             |                                        |                     |
| © District of C | Columbia Water and Sewer Authority                 |                        | 5000 Overloi                | ok Avenue, S.W., Washington, DC 20032- | 2-5212 202-787-2000 |

2c. Enter pass inspection for Reduced Pressure (RP) BPA (ASSE 1013); Enter test values; Click Previous to edit previous page or Review to move to next step.

| Ba                                               | ckflow Prevention | Assembly Inspection Deta                | ils                                 |                      |
|--------------------------------------------------|-------------------|-----------------------------------------|-------------------------------------|----------------------|
| BPA Test / Inspection Result                     |                   |                                         |                                     |                      |
| Pass 🖲                                           | Fail 🖸            | Date of Inspection*                     | 03/04/2019                          | ī                    |
| Reduced Pressure Assembly                        | 1                 |                                         |                                     |                      |
|                                                  | Opened At         |                                         |                                     |                      |
| Relief Vent *                                    | 2.0               | Appropriate air gap at relief<br>vent?* | Yes •                               |                      |
|                                                  | Closed Tight At   |                                         | Closed Tight At                     |                      |
| 1st Check*                                       | 7.0               | 2nd check *                             | 6.0                                 |                      |
|                                                  | Closed Tight At   |                                         |                                     |                      |
| Backsiphonage                                    | 0                 | _                                       |                                     |                      |
| Test Gauge Information                           |                   |                                         |                                     |                      |
| Test Gauge Serial Number                         |                   | Test Gauge Last Calibration<br>Date *   | 03/03/2019                          | )                    |
| Comments                                         |                   |                                         |                                     |                      |
| and the second second                            |                   |                                         |                                     |                      |
| Comments                                         |                   |                                         |                                     |                      |
|                                                  |                   |                                         |                                     |                      |
|                                                  |                   |                                         |                                     |                      |
|                                                  | Previou           | us Review                               |                                     |                      |
|                                                  |                   |                                         |                                     |                      |
| C District of Columbia Water and Sewer Authority |                   | 5000 Overloo                            | ok Avenue, S.W., Washington, DC 200 | 32-5212 202-787-2000 |

2d. Enter pass inspection for Pressure Vacuum Breaker (PVB) (ASSE 1020); Enter test values; Click Previous to edit previous page or Review to move to next step.

| dca<br>water is life |                                 |                         | A Home - 🗙                            | Services -                               | My Account -      |  |
|----------------------|---------------------------------|-------------------------|---------------------------------------|------------------------------------------|-------------------|--|
|                      | Ва                              | ackflow Prevention Asse | embly Inspection Det                  | tails                                    |                   |  |
|                      | BPA Test / Inspection Result    |                         |                                       |                                          |                   |  |
|                      | Pass •                          | Fail 🔾                  | Date of Inspection*                   | 03/27/2019                               |                   |  |
|                      | Pressure Vaccum Breaker As      | ssembly                 |                                       |                                          |                   |  |
|                      |                                 | Opened At               |                                       | Opened At                                |                   |  |
|                      | Air Inlet *                     | 3.0                     | Check Value *                         | 3.0                                      |                   |  |
|                      | Test Gauge Information          |                         |                                       |                                          |                   |  |
|                      | Test Gauge Serial Number        |                         | Test Gauge Last Calibration<br>Date • |                                          |                   |  |
|                      |                                 | Previous                | Review                                |                                          |                   |  |
|                      |                                 |                         |                                       |                                          |                   |  |
|                      |                                 |                         |                                       |                                          |                   |  |
|                      |                                 |                         |                                       |                                          |                   |  |
|                      |                                 |                         |                                       |                                          |                   |  |
|                      |                                 |                         |                                       |                                          |                   |  |
|                      |                                 |                         |                                       |                                          |                   |  |
| District of Coli     | umbia Water and Sewer Authority |                         | 5000 Overli                           | look Avenue, S.W., Washington, DC 20032- | 5212 202-787-2000 |  |

3. Click Print icon (top Right)

| <br>ater is life             | A Hom                              | e 🗙 Services 🗸                      | Ser Management              | - |
|------------------------------|------------------------------------|-------------------------------------|-----------------------------|---|
| Ba                           | ckflow Prevention Ass              | embly Inspection Repo               | rt                          |   |
|                              | print this page (click icon in upp | er right corner of the page) and gi | ive it to the customer.     |   |
| Service Address              |                                    |                                     |                             |   |
| Address                      | 204 DEFENSE BLVD SW WASHINGTO      | DN DC 20332                         |                             |   |
| On-Site Contact Information  | (Engineer or Property Manag        | ger)                                |                             |   |
| Contact Name *               | REGGIE MCCOTTER                    | Email Address *                     | TODDESTUS@CRWMECHANICA      |   |
| Phone Number *               | 703-559-2210                       |                                     |                             |   |
| Off-Site Contact Information | (Service Address Owner or N        | 1anager)                            |                             |   |
|                              | e same as On-Site Contact details  |                                     |                             |   |
| Contact Name *               | REGGIE MCCOTTER                    | Email Address *                     | TODDESTUS@CRWMECHANICA      |   |
| Phone Number *               | 703-559-2210                       |                                     |                             |   |
| House Number *               | 204                                | Street Name *                       | DEFENSE BLVD                |   |
| House Number Suffix          |                                    | Apt/Suite/Unit Number               |                             |   |
| Intersection                 |                                    |                                     |                             |   |
| City •                       | Washington                         | State *                             | DC - District of Columbia 🔹 |   |
| Quadrant *                   | SW                                 | Zip *                               | 20332                       |   |
| Backflow Prevention Assemb   | ly Information                     |                                     |                             |   |
| Location Details *           | 245 MURRAY LN SW-VEHICLE BAY       |                                     | 0                           |   |

#### 4. Generate Print page.

| Print           |                                                                                                  |          |  | 3/22/2019                                  | Backflow Prev                     | vention Assembly Inspection Report             |                               |    |
|-----------------|--------------------------------------------------------------------------------------------------|----------|--|--------------------------------------------|-----------------------------------|------------------------------------------------|-------------------------------|----|
| Total: 2 sheet  | s of paper                                                                                       |          |  | Bai                                        | ckflow Prevention As              | sembly Inspection Repo                         | rt                            | ę. |
|                 | Print                                                                                            | Cancel   |  | Per DCRA regulations, j<br>Service Address | arint this page (click icon in up | per right corner of the page) and g            | we it to the customer.        |    |
|                 |                                                                                                  |          |  | Address                                    | 3900 DONALDSON PL NW WASHIN       | WGTON DC 20016                                 |                               |    |
| Destination     | ion if fre-trailer01 on bst-winm<br>Change<br>All<br>e.g.1-5, 8, 11-13<br>1<br>Portrait          |          |  | On-Site Contact Information[E              | ingineer or Property Manag        | ger)                                           |                               |    |
|                 | Change                                                                                           |          |  | Contact Name *                             | pierre constant                   | Email Address *                                | pconstant@dowates.com         |    |
|                 |                                                                                                  |          |  | Phone Number *                             | 202-364-3138                      |                                                |                               |    |
| Pages           | ation in fre-trailer01 on bst-winm<br>Change<br>a All<br>c.e.g. 1-5, 8, 11-13<br>a 1<br>Portrait |          |  | Off-Site Contact Information[5             | iervice Address Owner or N        | Aanager)                                       |                               |    |
|                 | 0 80 1-5 8 1                                                                                     | 1-13     |  | Off-site details are                       | same as On-Site Contact details   |                                                |                               |    |
|                 | 0 0.9.10,0,1                                                                                     | 110      |  | Contact Name *                             | pierre constant                   | Email Address *                                | pconstant@dcwater.com         |    |
| Copies          | 1                                                                                                |          |  | Phone Number *                             | 202-364-3138                      |                                                |                               |    |
| Copies          |                                                                                                  |          |  | House Number *                             | 3900                              | Street Name *                                  | DONALDSONPL                   |    |
| Laurant         | Destroit                                                                                         |          |  | House Number Suffix                        |                                   | Apt/Suite/Unit Number                          |                               |    |
| Layout          | Foldalt                                                                                          | •        |  | Intersection                               |                                   |                                                |                               |    |
|                 | <b>a</b> .1                                                                                      |          |  | City •                                     | Washington                        | State *                                        | DC - District of Columbia 🛛 🛡 |    |
| Color           | Color                                                                                            | Ŧ        |  | Quadrant *                                 | NW                                | Zp*                                            | 20016                         |    |
|                 |                                                                                                  |          |  | Backflow Prevention Assembly               | rinformation                      |                                                |                               |    |
| More settings   |                                                                                                  | ~        |  | Location Details *                         | basement                          |                                                |                               | 0  |
|                 |                                                                                                  |          |  | Assembly Make *                            | Ans V                             | Model Number*                                  | 12345                         |    |
| Print using sys | stem dialog (Ctrl+Sh                                                                             | ift+P) 🛛 |  | Size •                                     | <i>z</i> <b>v</b>                 | Serial Number*                                 | TEST1                         |    |
|                 |                                                                                                  |          |  | Assembly Type *                            | Reduced Pressure Assemit 🛛 🔻      | System Type *                                  | Chiler 🔻                      |    |
|                 |                                                                                                  |          |  | Service Type *                             | Audiary Service 🛛 🔻               | Unprotected by-pass line<br>around assembly ?* | No T                          |    |
|                 |                                                                                                  |          |  | Is Building part of                        | Covernment 🔻                      |                                                |                               |    |
|                 |                                                                                                  |          |  | Last Inspected By                          | Pierre Constant                   | Last Inspected Date                            | 7/12/2018                     |    |
|                 |                                                                                                  |          |  |                                            | uthority                          |                                                |                               |    |

#### 5. Click confirm

| Pass                     | Fail O          | Date of Inspection*         | 03/06/2019      |  |
|--------------------------|-----------------|-----------------------------|-----------------|--|
| Double Check Assembly    |                 |                             |                 |  |
|                          | Closed Tight At |                             | Closed Tight At |  |
| 1st Check *              | 2               | 2nd Check *                 | 3               |  |
|                          |                 |                             |                 |  |
| Test Gauge Information   |                 |                             |                 |  |
| Test Gauge Serial Number |                 | Test Gauge Last Calibration | 01/03/2019      |  |
|                          |                 | Date *                      |                 |  |
|                          | Edit            | Confirm                     |                 |  |

#### 6. View Transaction reference number

| water is life                               | A Home            | X Services -        | 💁 User Management 🗸        | 1.      |
|---------------------------------------------|-------------------|---------------------|----------------------------|---------|
| Backflow Prevention Assembly Details have b | peen submitted su | ccessfully. Transac | tion reference number is T | RN6529. |
|                                             |                   |                     |                            |         |
|                                             |                   |                     |                            |         |
|                                             |                   |                     |                            |         |

#### Sample of electronic automated generated email confirmation notification after each transaction.

Inspector: p constant

Onsite Contact: pierre Constant Offsite Contact: pierre Constant

The following transaction was approved.

| Transactior<br>Number | Inspection<br>Reference<br>Number | Premise                                              | Location<br>Details | ВРА Туре                    | Size | Asset# | Serial# | Status | System<br>Type | Service<br>Type                        |
|-----------------------|-----------------------------------|------------------------------------------------------|---------------------|-----------------------------|------|--------|---------|--------|----------------|----------------------------------------|
| TRN6529               | INS18989                          | 3900<br>DONALDSON<br>PL NW<br>Washington<br>DC 20016 | basement            | Double<br>Check<br>Assembly |      | 314529 | 003968  |        | Potable        | Water<br>Main<br>Service<br>connection |

| Transaction type    | Transaction Date | Inspected Date |
|---------------------|------------------|----------------|
| Update Installation | 03/22/2019       | 03/14/2019     |

If you have any questions, please contact the DC Water Compliance Program. You must provide the transaction number.

DC Water Compliance Program Office: 202-364-3144 Email: Compliance@dcwater.com

## Section D: Reporting Existing Device

|                                                                                                    | → C O ● Thips://app.downer.com/i.ogn/Sext-MBRA/sext-of-<br>type ■ Managed bookmarks ■ Now do I defer une ● Sext-Outer<br>Sext-Outer | Urbicome to DCN fr 🔄 GPS Fleet Tracking o 🜔 New Tab 🚯 Popular - Hanne 👘 Popular - Hanne 🔶 Morres - 🗶 My Account -                                                                                                    | Q 🖈 🖲 |
|----------------------------------------------------------------------------------------------------|----------------------------------------------------------------------------------------------------|----------------------------------------------------------------------------------------------------|-------|
|                                                                                                    |                                                                                                    | Please search for a premise using the address search for search for the asset by using Asset number of Serial number.<br>DO NOT SUBJECTION REPORTS FOR INFE HYDRANT USAGE<br>Asset Number / Serial                                                                                                    |       |
| Induction of the Product Cable and the Product Cable and th                         |                                                                                                    |                                                                                                    |       |
| Hogo     Stellin     Hogo     Hogo     Hogo     Hogo     Hogo       Hogo     Hogo     Hogo     Hogo     Hogo     Hogo     Hogo       Hogo     Hogo     Hogo     Hogo     Hogo     Hogo     Hogo       Hogo     Hogo     Hogo     Hogo     Hogo     Hogo     Hogo       Hogo     Hogo     Hogo     Hogo     Hogo     Hogo       Hogo     Hogo     Hogo     Hogo     Hogo       Hogo     Hogo     Hogo     Hogo     Hogo       Hogo     Hogo     Hogo     Hogo     Hogo       Hogo     Hogo     Hogo     Hogo     Hogo                                                                                                    |                                                                                                    |                                                                                                    |       |
| Cross Connection Elimination Report Existing BPA Decommission Transactions                                                                                                    |                                                                                                    | Image     Section       Image     Section       Image     Section |       |
|                                                                                                    |                                                                                                    | Cross Connection Elimination Report Existing BPA Decommission                                                                                                    |       |
| Contract Contraction Ward and Service Andready     Service Contraction Contraction Co |                                                                                                    | t of Calumbia Water and Sewer Authority 5000 Overlook Avenue, SM, Washington, DC 20003-5112 200-707-0000                                                                                                    |       |

1. Click reporting existing BPA

1. Enter all required information; then click add inspection and go to section C

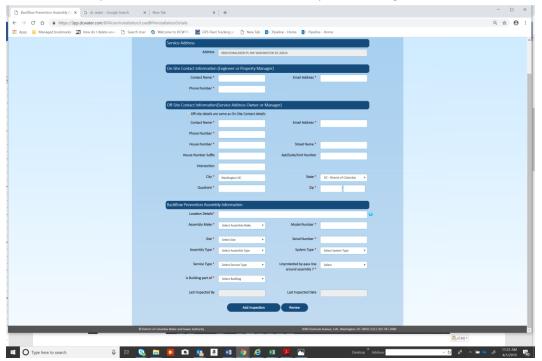

## Section E: Entering inspection for unable to find premises

#### 1. Click reporting installation or existing BPA

| dic water is h | forme - ★ Services - L My Account -                                                                                                    |  |
|----------------|----------------------------------------------------------------------------------------------------|--|
|                | EXA Search     Francetors     Faces search for a premise using the address search or search for the asset by using Asset number or Search number     CO NOT SUBMIT BAN ROPECTION REPORTS FOR HEE HYDRART USAGE |  |
|                | Asatt Number (Senal<br>Number<br>Premis Admts 1930 Dusatus Faux Kurteski, NauTagan, SC, SA                                                                                                    |  |
|                |                                                                                                    |  |
|                | If you are not able to find a Premise, check this box *<br>Please hover over the Balloons to view details on the Premises. Click to select                                                                     |  |
|                |                                                                                                    |  |
|                |                                                                                                    |  |
|                |                                                                                                    |  |

#### 2. Enter field values and attributes

| Backflow Prevention Assembly D: × +                                 |                                                |                                 |                                                 |                                     |                 |     | -          | . 0      | ×              |
|---------------------------------------------------------------------|------------------------------------------------|---------------------------------|-------------------------------------------------|-------------------------------------|-----------------|-----|------------|----------|----------------|
| ← → C ☆ 🔒 https://3pp.dcwater.com/BPAUserInstallation/LoadBPAIn     | stallationDetails                              |                                 |                                                 |                                     |                 |     | Q,         | ☆ (      | 9 : 6          |
| 🏭 Apps 🔋 Managed bookmarks 🔄 How do I delete unwi 🗋 Search User 🧿 V | Nelcome to DCW Pr: 🔄 GPS Fleet Tracking an     | 🗅 New Tab 🚯 Pipeline            | e - Home 🚯 Pipeline - Home                      |                                     |                 |     |            |          | 4              |
|                                                                     | House Number Suffix                            |                                 | Apt/Suite/Unit Number                           |                                     |                 |     |            |          | ^ <sup>1</sup> |
|                                                                     | Intersection                                   |                                 |                                                 |                                     |                 |     |            |          |                |
|                                                                     | City*                                          | Washington DC                   | State •                                         | DC - District of Columbia 🔻         |                 |     |            |          |                |
|                                                                     | Quadrant *                                     |                                 | Zp*                                             |                                     |                 |     |            |          |                |
|                                                                     |                                                |                                 |                                                 |                                     |                 |     |            |          |                |
|                                                                     | On-Site Contact Information                    | (Engineer or Property Mana      | ger)                                            |                                     |                 |     |            |          | - 1            |
|                                                                     | Contact Name *                                 |                                 | Email Address                                   |                                     |                 |     |            |          | - 11           |
|                                                                     | Phone Number *                                 |                                 |                                                 |                                     |                 |     |            |          | - 11           |
|                                                                     |                                                |                                 |                                                 |                                     |                 |     |            |          | - 1            |
|                                                                     | Off-Site Contact Information(                  |                                 | fanager)                                        |                                     |                 |     |            |          |                |
|                                                                     | Off-site details are<br>Contact Name *         | same as On-Site Contact details | Email Address *                                 |                                     |                 |     |            |          |                |
|                                                                     |                                                |                                 | Email Address *                                 |                                     |                 |     |            |          | - 11           |
|                                                                     | Phone Number *                                 |                                 |                                                 |                                     |                 |     |            |          | - 11           |
|                                                                     | House Number *                                 |                                 | Street Name *                                   |                                     |                 |     |            |          | - 11           |
|                                                                     | House Number Suffix                            |                                 | Apt/Suite/Unit Number                           |                                     |                 |     |            |          | - 11           |
|                                                                     | Intersection                                   |                                 |                                                 |                                     |                 |     |            |          | - 11           |
|                                                                     | City*                                          | Washington DC                   | State *                                         | DC - District of Columbia           |                 |     |            |          | - 11           |
|                                                                     | Quadrant *                                     |                                 | Zp *                                            |                                     |                 |     |            |          | - 11           |
|                                                                     |                                                |                                 |                                                 |                                     |                 |     |            |          | - 11           |
|                                                                     | Backflow Prevention Assemb                     | ly Information                  |                                                 |                                     |                 |     |            |          | - 11           |
|                                                                     | Location Details*                              |                                 |                                                 |                                     | 0               |     |            |          | - 11           |
|                                                                     | Assembly Make *                                | Select Assembly Make 🔻          | Model Number *                                  |                                     |                 |     |            |          | - 11           |
|                                                                     | Size *                                         | Select Size *                   | Serial Number *                                 |                                     |                 |     |            |          | - 11           |
|                                                                     | Assembly Type *                                | Select Assembly Type 🔹          | System Type *                                   | Select System Type 🔻                |                 |     |            |          | - 11           |
|                                                                     |                                                |                                 |                                                 |                                     |                 |     |            |          | - 11           |
|                                                                     | Service Type *                                 | Select Service Type 🔹           | Unprotected by-pass line<br>around assembly ? * | Select •                            |                 |     |            |          |                |
|                                                                     | Is Building part of *                          | Select Building •               |                                                 |                                     |                 |     |            |          | - 11           |
|                                                                     | Last inspected By                              |                                 | Last inspected Date                             |                                     |                 |     |            |          | - 11           |
|                                                                     | tast majoritor by                              |                                 | task inspected pass                             |                                     |                 |     |            |          | - 11           |
|                                                                     |                                                |                                 | /ow                                             |                                     |                 |     |            |          |                |
|                                                                     | District of Columbia Water and Sewer Authority |                                 |                                                 | k Avenue, S.W., Washington, DC 2003 |                 | _   |            | 943 414  |                |
| 🗄 🔘 Type here to search 🛛 🖟 🔛 🧕 🗖                                   | 1 🖸 💁 🚨 🔳                                      | o e 📧                           | <u>Z</u>                                        |                                     | Desktop Address | v õ | 4° ^ 🛥 📥 🖋 | 4/1/2019 | 28             |
|                                                                     |                                                |                                 |                                                 |                                     |                 |     |            |          |                |

#### 3. Click confirm

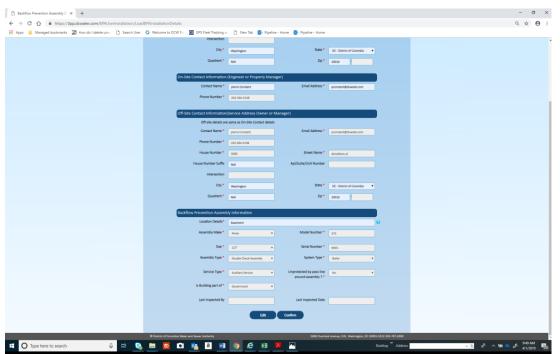

Note: You will be unable to add inspection until DC Water admin reviews and approves the transaction

## Section F: Installation

1. Click on Installation and then Next

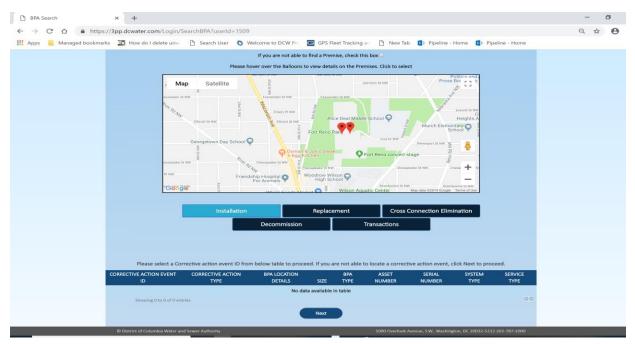

2. Enter all required information; then click add inspection and go to Section C

| Backflow Prevention Assembly D × +                           |                                                  |                                 |                                                 |                                 |   |  | -    | 0 |
|--------------------------------------------------------------|--------------------------------------------------|---------------------------------|-------------------------------------------------|---------------------------------|---|--|------|---|
| → C A ■ https://3pp.dcwater.com/BPAUserInstallation/LoadB    | Dilasta Ration Data In                           |                                 |                                                 |                                 |   |  | Q \$ |   |
| Apps Kanaged bookmarks 2 How do I delete unit: 1 Search User |                                                  | D. No. 74 S. Post               | . Harris 💼 Martine Harris                       |                                 |   |  | ਪ ਮ  | 9 |
| Apps Managed bookmarks 23 How do I delete unvi D Search User | Welcome to DCW Pro GPS Fleet Tracking a          |                                 | on Assembly Details                             |                                 |   |  |      |   |
|                                                              |                                                  | backhow revenu                  | on resenting becaus                             |                                 |   |  |      |   |
|                                                              | Service Address                                  |                                 |                                                 |                                 |   |  |      |   |
|                                                              | Address                                          | 3900 DONALDSON PL NW WASHIN     | IGTON DC 20056                                  |                                 |   |  |      |   |
|                                                              | On-Site Contact Information                      | (Engineer or Property Man       | arer)                                           |                                 |   |  |      |   |
|                                                              | Contact Name *                                   | (                               | Email Address *                                 |                                 |   |  |      |   |
|                                                              | Phone Number *                                   |                                 |                                                 |                                 |   |  |      |   |
|                                                              | Prione Number *                                  |                                 |                                                 |                                 |   |  |      |   |
|                                                              | Off-Site Contact Information                     | (Service Address Owner or I     | Manager)                                        |                                 |   |  |      |   |
|                                                              | Off-site details are                             | same as On-Site Contact details |                                                 |                                 |   |  |      |   |
|                                                              | Contact Name *                                   |                                 | Email Address *                                 |                                 |   |  |      |   |
|                                                              | Phone Number *                                   |                                 |                                                 |                                 |   |  |      |   |
|                                                              | House Number *                                   |                                 | Street Name *                                   |                                 |   |  |      |   |
|                                                              | House Number Suffix                              |                                 |                                                 |                                 |   |  |      |   |
|                                                              |                                                  |                                 | Apt/Suite/Unit Number                           |                                 |   |  |      |   |
|                                                              | Intersection                                     |                                 |                                                 |                                 |   |  |      |   |
|                                                              | City *                                           | Washington DC                   | State *                                         | DC - District of Columbia       |   |  |      |   |
|                                                              | Quadrant *                                       |                                 | Zip*                                            |                                 |   |  |      |   |
|                                                              |                                                  |                                 |                                                 |                                 |   |  |      |   |
|                                                              | Backflow Prevention Assemb                       | ly information                  |                                                 |                                 |   |  |      |   |
|                                                              | Location Details*                                |                                 |                                                 |                                 | 0 |  |      |   |
|                                                              | Assembly Make *                                  | Select Assembly Make 🔻          | Model Number *                                  |                                 |   |  |      |   |
|                                                              | Size *                                           | Select Size •                   | Serial Number *                                 |                                 |   |  |      |   |
|                                                              | Assembly Type *                                  | Select Assembly Type            | System Type •                                   | Select System Type V            |   |  |      |   |
|                                                              | Assertary type                                   | Select Assembly Type *          | System type                                     | Select System Type *            |   |  |      |   |
|                                                              | Service Type *                                   | Select Service Type 🔹           | Unprotected by-pass line<br>around assembly ? * | Select ¥                        |   |  |      |   |
|                                                              | Is Building part of                              | Select Building •               | around assembly 7*                              |                                 |   |  |      |   |
|                                                              | to barrow part of                                | seast building                  |                                                 |                                 |   |  |      |   |
|                                                              | Last inspected By                                |                                 | Last inspected Date                             |                                 |   |  |      |   |
|                                                              |                                                  | Add Inspection                  | Review                                          |                                 |   |  |      |   |
|                                                              |                                                  | Add Inspection                  | Herner                                          |                                 |   |  |      |   |
|                                                              |                                                  |                                 |                                                 |                                 |   |  |      |   |
|                                                              | O District of Columbia Water and Sewer Authority |                                 |                                                 | Avenue, SW, Washington, DC 2003 |   |  |      |   |

## Section G: Replacement

Note: Replacement is a combination of decommissioning and installing of BPA asset

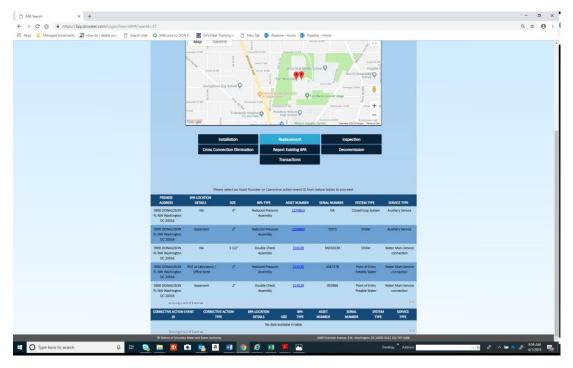

1. Click replacement; then click asset number

2. Enter all required information; then click add inspection and go to Section C

| C 🛆 🔒 https://3pp.dcwater.com/8PAUserInstallation/Load8PAInstallationDetails                             |                                 |                                                 |                                     |                    | ् 🖈 🖯 |
|----------------------------------------------------------------------------------------------------|---------------------------------|-------------------------------------------------|-------------------------------------|--------------------|-------|
| ps 🥫 Managed bookmarks 🍱 How do I delete un=: 🕒 Search User 🧿 Welcome to DCW P::: 💽 GPS Fleet Tracking a |                                 | ne 🚯 Pipeline - Home                            |                                     |                    |       |
| Othiste detais an<br>Contact Name *                                                                      | same as Un-site Contact details | Email Address *                                 |                                     |                    |       |
| Phone Number *                                                                                           |                                 |                                                 |                                     |                    |       |
|                                                                                                    |                                 |                                                 |                                     |                    |       |
| House Number *                                                                                           |                                 | Street Name *                                   |                                     |                    |       |
| House Number Suffix                                                                                      |                                 | Apt/Suite/Unit Number                           |                                     |                    |       |
| intersection                                                                                             |                                 |                                                 |                                     |                    |       |
| City *                                                                                                   | Washington DC                   | State *                                         | DC - District of Columbia           |                    |       |
| Quadrant *                                                                                               |                                 | Zp *                                            |                                     |                    |       |
|                                                                                                    | Annual de la facementaria       |                                                 |                                     |                    |       |
| Existing Backflow Prevention<br>Location Details *                                                       | Assembly information            |                                                 |                                     | 0                  |       |
| Assembly Make *                                                                                          |                                 | Model Number *                                  |                                     |                    |       |
|                                                                                                    | Select Assembly Make *          |                                                 |                                     |                    |       |
| Son *                                                                                                    | e •                             | Serial Number *                                 |                                     |                    |       |
| Assembly Type *                                                                                          | Reduced Pressure Assembly V     | System Type *                                   | Closed loop System 🔻                |                    |       |
| Service Type *                                                                                           | Auxiliary Service 🔻             | Unprotected by-pass line<br>around assembly ? * | Select •                            |                    |       |
| is Building part of *                                                                                    | Select Building •               |                                                 |                                     |                    |       |
| Last inspected By                                                                                        |                                 | Last Inspected Date                             |                                     |                    |       |
| Last inspecties by                                                                                       |                                 | Last inspected uate                             |                                     |                    |       |
| New Backflow Prevention As                                                                               | sembly information              |                                                 |                                     |                    |       |
| Location Details *                                                                                       |                                 |                                                 |                                     | 0                  |       |
| Assembly Make *                                                                                          | Select Assembly Make            | Model Number *                                  |                                     |                    |       |
| Ster*                                                                                                    |                                 | Serial Number *                                 |                                     |                    |       |
|                                                                                                    | Select Size 💌                   |                                                 |                                     |                    |       |
| Assembly Type *                                                                                          | Select Assembly Type 🔻          | System Type *                                   | Select System Type 🔻                |                    |       |
| Service Type *                                                                                           | Select Service Type *           | Unprotected by-pass line<br>around assembly ? * | Select •                            |                    |       |
| is Building part of *                                                                                    | Select Building T               | around assembly 7                               |                                     |                    |       |
|                                                                                                    |                                 |                                                 |                                     |                    |       |
|                                                                                                    | Add Inspection                  | Review                                          |                                     |                    |       |
|                                                                                                    |                                 |                                                 |                                     |                    |       |
| O District of Columbia Water and Sewer Authority                                                         |                                 | 5000 Dearlor                                    | k Avenue, S.W., Washington, DC 2003 | -5112 202-282-1000 |       |

## Section H: Decommission

1. Click decommission; then click asset number

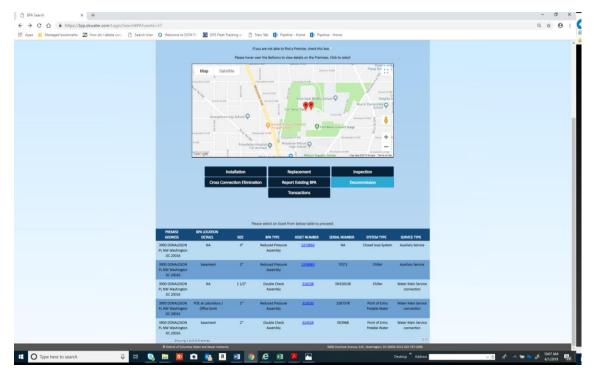

#### 2. Click image folder

| → C Q ■ https://3pp.dewater.com/8PAUrerInstallation/LoadDecommissio<br>pp Managed bookmarks 22 How do I détet um: D Search User Q Welcome to<br>Search User Q Welcome to<br>Sear |                                     | Di North Di Tra              |                                              |                                    |                     |  | 0 1 | Θ |
|----------------------------------------------------------------------------------------------------|-------------------------------------|------------------------------|----------------------------------------------|------------------------------------|---------------------|--|-----|---|
| pps 📓 Managed bookmarks 📓 How do I delete um= 🗅 Search User 🔘 Welcome                                                                                                    | to DCW Pro 🔄 GPS Fleet Tracking an  | Di November 🖪 👘 👘            |                                              |                                    |                     |  |     | ~ |
|                                                                                                    |                                     | 🗆 🛛 New tab 👔 Pipeline       | e - Home 🚺 Pipeline - Home                   |                                    |                     |  |     |   |
|                                                                                                    | Image before Decommission*          | -                            | Upload                                       |                                    |                     |  |     |   |
|                                                                                                    | Image After Decommission*           |                              | Upiced                                       |                                    |                     |  |     |   |
|                                                                                                    | Service Address                     |                              |                                              |                                    |                     |  |     |   |
|                                                                                                    | Address                             | 3900 DONALDSON PL NW Washing | gion DC 20016                                |                                    |                     |  |     |   |
|                                                                                                    | On-Site Contact Information         |                              |                                              |                                    | )                   |  |     |   |
|                                                                                                    | Contact Name *                      | pierre Constant              | Email Address *                              | pconstant@dcwater.com              |                     |  |     |   |
|                                                                                                    | Phone Number *                      | 202-615-8897                 |                                              |                                    |                     |  |     |   |
|                                                                                                    | Off-Site Contact Information        | Service Address Owner or N   | danager)                                     |                                    | )                   |  |     |   |
|                                                                                                    | Off-site details are same as On-Sit | e Contact details            |                                              |                                    |                     |  |     |   |
|                                                                                                    | Contact Name *                      | pierre Constant              | Email Address                                | pconstant@dcwater.com              |                     |  |     |   |
|                                                                                                    | Phone Number *                      | 202-615-8897                 |                                              |                                    |                     |  |     |   |
|                                                                                                    | House Number *                      | 3900                         | Street Name. *                               | DONALDSONPL                        |                     |  |     |   |
|                                                                                                    | House Number Suffix                 |                              | Apt/Suite/Unit Number                        |                                    |                     |  |     |   |
|                                                                                                    | Intersection                        |                              |                                              |                                    |                     |  |     |   |
|                                                                                                    | City*                               | Washington                   | State *                                      | DC - District of Columbia 🛛 🔻      |                     |  |     |   |
|                                                                                                    | Quadrant *                          | NW                           | Zip *                                        | 20016                              |                     |  |     |   |
|                                                                                                    | Existing Backflow Prevention        | Assembly Information         |                                              |                                    | )                   |  |     |   |
|                                                                                                    | Location Details *                  | basement                     |                                              |                                    | 0                   |  |     |   |
|                                                                                                    | Assembly Make *                     | Ames 🔻                       | Model Number*                                | 5558                               |                     |  |     |   |
|                                                                                                    | Size *                              | 2* *                         | Serial Number *                              | 003968                             |                     |  |     |   |
|                                                                                                    | Assembly Type *                     | Double Check Assembly ¥      | System Type *                                | Point of Entry Potable Wate 🔻      |                     |  |     |   |
|                                                                                                    | Service Type *                      | Water Main Service connec 🔻  | Unprotected by-pass line<br>around assembly? | No ¥                               |                     |  |     |   |
|                                                                                                    | Is Building part of                 | Government •                 |                                              |                                    |                     |  |     |   |
|                                                                                                    | Last Inspected By                   | p constant                   | Last Inspected Date                          | 3/14/2019                          |                     |  |     |   |
|                                                                                                    |                                     | Revi                         |                                              |                                    |                     |  |     |   |
| @ District of                                                                                                    | Columbia Water and Sewer Authority  | _                            | 5090 Duering                                 | ak Avenue, SW, Washington, DC 2003 | 2-5212 202-787-2000 |  |     |   |

#### 3. Find picture and click open

| Decommission       | 🕼 Open                                                                                                |                                                              |                                                  | ×                                                         |                                                        | - 0 X                      |
|--------------------|----------------------------------------------------------------------------------------------------|--------------------------------------------------------------|--------------------------------------------------|-----------------------------------------------------------|--------------------------------------------------------|----------------------------|
| < → C û .          | ← → - ↑ ► > This PC > Pictures >                                                                      |                                                              | v 👌 Search Picture                               | а р                                                       |                                                        | Q 🛨 😝 :                    |
| 🔢 Apps 📕 Managed t | Organize • New folder                                                                                 |                                                              |                                                  | # · II 0                                                  |                                                        |                            |
|                    | This PC     3D Objects     Desitop                                                                    | pressurized on<br>fire hydrant                               | 2inch Assembly<br>pressurized on<br>fire hydrant | per IPG File<br>tionos: 1041 x 1029<br>1 18<br>8833-500wl |                                                        |                            |
|                    | Oceanloads     Music     Schutzes     Schutzes     Videos     Videos     uc.detail     Local Disk (C) | 2077,4501 450gu-Green,fire<br>Jydrant Basement Research Loop | cc closing valve                                 | Freedoms Park                                             | geondunt@dowler.com                                    |                            |
|                    | promitent (\\dot     Shard (l)     dets (\\betaphibat)     File name:                                 |                                                              | All Files                                        | Cancel                                                    | pointant@lowtecom                                      |                            |
| L                  |                                                                                                    | House Number Suffix                                          |                                                  | Apt/Suite/Unit Number                                     |                                                        |                            |
|                    |                                                                                                    |                                                              |                                                  |                                                           |                                                        |                            |
|                    |                                                                                                    | Intersection                                                 |                                                  |                                                           |                                                        |                            |
|                    |                                                                                                    | City*                                                        | Washington                                       | State *                                                   | DC - District of Columbia *                            |                            |
|                    |                                                                                                    | Quadrant *                                                   | NW                                               | Zp*                                                       | 20016                                                  |                            |
|                    |                                                                                                    |                                                              |                                                  |                                                           |                                                        |                            |
|                    |                                                                                                    | Existing Backflow Prevention                                 | Assembly Information                             |                                                           |                                                        |                            |
|                    |                                                                                                    | Location Details *                                           | basement                                         |                                                           | U                                                      |                            |
|                    |                                                                                                    | Assembly Make *                                              | Ames •                                           | Model Number*                                             | 5558                                                   |                            |
|                    |                                                                                                    | Size *                                                       | 2 <sup>1</sup> *                                 | Serial Number *                                           | 003968                                                 |                            |
|                    |                                                                                                    | Assembly Type *                                              | Double Check Assembly *                          | System Type *                                             | Point of Entry Potable Wets                            |                            |
|                    |                                                                                                    | Service Type *                                               | Water Main Service connec •                      | Unprotected by-pass line<br>around assembly?              |                                                        |                            |
|                    |                                                                                                    | is Building part of *                                        | Government *                                     |                                                           |                                                        |                            |
|                    |                                                                                                    | Last inspected By                                            | a constant                                       | Last Inspected Date                                       | 3/34/2019                                              |                            |
|                    |                                                                                                    | District of Columbia Water and Seave Authority               | Review                                           |                                                           | M Averua, E.W., Washington, DC 20032-5322 202-787-1000 |                            |
|                    |                                                                                                    |                                                              | o e x 😕                                          |                                                           | Desktop * Address                                      | -1023 AM                   |
| Type here to       | search 🖟 🖽 💁                                                                                          |                                                              | o e 🕫 📕                                          |                                                           | Desitop Address                                        | - O R" ^ 999 0° 4/1/2019 🛃 |

#### 4. Click upload; then OK

| ← → C ① ● https://3pp.dcwater.com/BPAUserInstallation/Load     | DecommissionDetails?AssetID=6529                                                                                                    |                                                           |                                              |                                       |                    |   |                         | Q \$       | Θ |
|----------------------------------------------------------------|----------------------------------------------------------------------------------------------------|-----------------------------------------------------------|----------------------------------------------|---------------------------------------|--------------------|---|-------------------------|------------|---|
| 🖽 Apps 📓 Managed bookmarks 📓 How do't delete um. 🗅 Search User | in the second second second second second second second second second second second second second second second                                                                                                    | 3pp.dcwater.com says<br>File has been uploaded successful |                                              | OK                                    |                    |   |                         |            |   |
|                                                                | Service Address                                                                                                    |                                                           | _                                            |                                       |                    |   |                         |            |   |
|                                                                |                                                                                                    | 3900 DONALDSON PL NW Washing                              | gton DC 20016                                |                                       |                    |   |                         |            |   |
|                                                                | On-Site Contact Informa                                                                                                    | tion (Engineer or Property Man                            | sger)                                        |                                       |                    |   |                         |            |   |
|                                                                | Contact Nam                                                                                                    | e * pierre Constant                                       | Email Address *                              | pconstant@dcwater.com                 |                    |   |                         |            |   |
|                                                                | Phone Numbr                                                                                                    | #* 202-615-8897                                           |                                              |                                       |                    |   |                         |            |   |
|                                                                | Off-Site Contact Informa                                                                                                    | tion(Service Address Owner or I                           | Manager)                                     |                                       |                    |   |                         |            |   |
|                                                                | Off-site details are same as 0                                                                                                    | In-Site Contact details                                   |                                              | *                                     |                    |   |                         |            |   |
|                                                                | Contact Nam                                                                                                    |                                                           | Email Address *                              | pconstant@dcwater.com                 |                    |   |                         |            |   |
|                                                                | Phone Numbe                                                                                                    |                                                           |                                              |                                       |                    |   |                         |            |   |
|                                                                | House Numbe                                                                                                    |                                                           | Street Name.*                                | DONALDSONPL                           |                    |   |                         |            |   |
|                                                                | House Number Su                                                                                                    |                                                           | Apt/Suite/Unit Number                        |                                       |                    |   |                         |            |   |
|                                                                | 0                                                                                                    |                                                           | State •                                      | DC - District of Columbia +           |                    |   |                         |            |   |
|                                                                | Quadran                                                                                                    | st * NW                                                   | Zp.*                                         | 20016                                 |                    |   |                         |            |   |
|                                                                | Country of the Country of the Countr | ition Assembly Information                                |                                              |                                       |                    |   |                         |            |   |
|                                                                | Location Detail                                                                                                    |                                                           |                                              |                                       | 0                  |   |                         |            |   |
|                                                                | Assembly Mai                                                                                                    | e* Anes •                                                 | Model Number *                               | 5558                                  |                    |   |                         |            |   |
|                                                                | Si                                                                                                    | * 2* *                                                    | Serial Number*                               | 009968                                |                    |   |                         |            |   |
|                                                                | Assembly Typ                                                                                                    | Opuble Check Assembly                                     | System Type *                                | Point of Entry Potable Wate 🔻         |                    |   |                         |            |   |
|                                                                | Service Typ                                                                                                    | Water Main Service connec      T                          | Unprotected by-pass line<br>around assembly? | No <b>7</b>                           |                    |   |                         |            |   |
|                                                                | is Building part o                                                                                                    | d * Government *                                          |                                              |                                       |                    |   |                         |            |   |
|                                                                | Last inspected                                                                                                    | i By p constant                                           | Last Inspected Date                          | 3/14/2019                             |                    |   |                         |            |   |
|                                                                |                                                                                                    | Ren                                                       |                                              |                                       |                    |   |                         |            |   |
|                                                                | District of Columbia Water and Sever Authority                                                                                                    | _                                                         | 5000 Dearte                                  | ok Austrus, S.W., Washington, DC 2003 | -5212 202-787-2000 | _ |                         |            |   |
| O Type here to search                                          | The second second second second second second second second second second second second second second second s                                                                                                    | 🕫 🧑 🧟 🕫                                                   | <b>Z</b>                                     |                                       | esktop * Address   |   | ✓ 5 x <sup>2</sup> ~ 10 | of 10:24 A | M |

5. Upload second image by following steps 2 to 3. Note: Make sure you see view option to confirm upload was successful

| Decommission × +                                                 |                                                                     |                                 |                                                                                                    |                                     |                      |                  | -         | o ×          |
|------------------------------------------------------------------|---------------------------------------------------------------------|---------------------------------|----------------------------------------------------------------------------------------------------|-------------------------------------|----------------------|------------------|-----------|--------------|
| ← → C ☆ 🏻 https://3pp.dcwater.com/BPAUserInstallation/Load       |                                                                     |                                 |                                                                                                    |                                     |                      |                  | Q 🛱       | Θ:           |
| 🗰 Apps 🧧 Managed bookmarks 🔄 How do I delete unii: 🗋 Search User | Welcome to DCW Pr: E GPS Fleet Tracking a                           | 🗋 New Tab 🚯 Pipelin             | e - Home 🚯 Pipeline - Home                                                                                                    |                                     |                      |                  |           |              |
|                                                                  | dc                                                                  |                                 | At Home - XS                                                                                                    | Services -                          | My Account +         |                  |           | î            |
|                                                                  | water is life                                                       |                                 |                                                                                                    |                                     |                      |                  |           |              |
|                                                                  |                                                                     | Decor                           | nmission                                                                                                    |                                     |                      |                  |           |              |
|                                                                  | Decommission Details                                                | Decon                           | mission                                                                                                    |                                     |                      |                  |           | _            |
|                                                                  |                                                                     |                                 |                                                                                                    |                                     |                      |                  |           |              |
|                                                                  | Image before Decommission*                                          | 2                               | Uptool Vew                                                                                                    |                                     |                      |                  |           | _            |
|                                                                  | Image After Decommission*                                           | 2                               | Upload                                                                                                    |                                     |                      |                  |           |              |
|                                                                  | Service Address                                                     |                                 |                                                                                                    |                                     |                      |                  |           |              |
|                                                                  | Address                                                             | 3900 DONALDSON PL NW Washin     | gton DC 20015                                                                                                    |                                     |                      |                  |           |              |
|                                                                  | On-Site Contact Information                                         | (Engineer or Property Man       | ager)                                                                                                    |                                     |                      |                  |           | _            |
|                                                                  | Contact Name *                                                      | pierre Constant                 | Email Address *                                                                                                    | pconstant@dcwater.com               |                      |                  |           | - 1          |
|                                                                  | Phone Number *                                                      | 202-615-8897                    |                                                                                                    |                                     |                      |                  |           |              |
|                                                                  |                                                                     |                                 |                                                                                                    |                                     |                      |                  |           |              |
|                                                                  | Off-Site Contact Information<br>Off-site details are same as On-Sit |                                 | Manager)                                                                                                    |                                     |                      |                  |           | - 1          |
|                                                                  | Contact Name *                                                      |                                 | Email Address                                                                                                    | pconstant@dcwater.com               |                      |                  |           | _            |
|                                                                  | Phone Number *                                                      | pierre Constant<br>202-615-8897 |                                                                                                    | pconstantigridowater.com            |                      |                  |           | - 1          |
|                                                                  | House Number *                                                      | 202-615-8897                    | Street Name. *                                                                                                    | DONALDSON PL                        |                      |                  |           | - 1          |
|                                                                  | House Number Suffix                                                 | 3900                            | Apt/Suite/Unit Number                                                                                                    | DONALDSONPL                         |                      |                  |           | - 1          |
|                                                                  | Intersection                                                        |                                 | All the second second sec |                                     |                      |                  |           | - 1          |
|                                                                  | City*                                                               |                                 | State *                                                                                                    |                                     |                      |                  |           | - 1          |
|                                                                  | Quadrant *                                                          | Washington                      |                                                                                                    | DC - District of Columbia           |                      |                  |           |              |
|                                                                  | Quadrant.                                                           | NW                              | 20 ·                                                                                                    | 20016                               |                      |                  |           |              |
|                                                                  | Existing Backflow Prevention                                        | Assembly Information            |                                                                                                    |                                     |                      |                  |           |              |
|                                                                  | Location Details *                                                  | basement                        |                                                                                                    |                                     | 0                    |                  |           |              |
|                                                                  | Assembly Make *                                                     | Ames 🔻                          | Model Number *                                                                                                    | 5558                                |                      |                  |           |              |
|                                                                  | Size *                                                              | 2" *                            | Serial Number *                                                                                                    | 003968                              |                      |                  |           |              |
|                                                                  | Assembly Type *                                                     | Double Check Assembly           | System Type *                                                                                                    | Point of Entry Potable Wate         |                      |                  |           |              |
|                                                                  | Ø District of Columbia Water and Sewer Authority                    |                                 | 5000 Overloo                                                                                                    | ok Avenue, S.W., Washington, DC 200 | 82-5212 202-787-2000 |                  |           |              |
| 🗄 🔿 Type here to search 🔒 🖽 😣                                    | 🛤 🖸 📭 🧟 📾                                                           | o 🤌 🛤                           | <u>Z</u>                                                                                                    |                                     | Desktop * Address    | an م الح الح الح | A 10:28 / | AM<br>019 28 |
|                                                                  |                                                                     |                                 |                                                                                                    |                                     |                      |                  |           |              |

#### 6. Click review

| Decommission × +                                                |                                                 |                              |                            |                                     |   | - ø ×             |
|-----------------------------------------------------------------|-------------------------------------------------|------------------------------|----------------------------|-------------------------------------|---|-------------------|
| ← → C ☆ @ https://3pp.dcwater.com/BPAUserInstallation/Load      | DecommissionDetails?AssetID=6529                |                              |                            |                                     |   | ् 🕁 😝 :           |
| 🏥 Apps 📃 Managed bookmarks 🔄 How do I delete unvi 🗋 Search User | O Welcome to DCW Pr: GPS Fleet Tracking a       | 🗅 New Tab 🚯 Pipelin          | e - Home 🚺 Pipeline - Home |                                     |   |                   |
|                                                                 | Image before Decommission*                      |                              | (Lplose) View              |                                     |   |                   |
|                                                                 | Image After Decommission*                       |                              | Upload Ver                 |                                     |   |                   |
|                                                                 | and some account of the                         |                              |                            |                                     |   |                   |
|                                                                 | Service Address                                 |                              |                            |                                     |   |                   |
|                                                                 | Address                                         | 3500 DONALDSON PL NW Washing | gton DC 20016              |                                     |   |                   |
|                                                                 | On-Site Contact Information                     | (Engineer or Property Mana   | iger)                      |                                     |   |                   |
|                                                                 | Contact Name *                                  |                              | Email Address *            | pconstant@dcwater.com               |   |                   |
|                                                                 |                                                 | 202-615-8897                 |                            |                                     |   |                   |
|                                                                 |                                                 | 202-615-8897                 |                            |                                     |   |                   |
|                                                                 | Off-Site Contact Information                    | Service Address Owner or #   | Aanager)                   |                                     |   |                   |
|                                                                 | Off-site details are same as On-Si              | e Contact details            |                            |                                     |   |                   |
|                                                                 | Contact Name *                                  | pierre Constant              | Email Address *            | pconstant@dcwater.com               |   |                   |
|                                                                 | Phone Number *                                  | 202-615-8897                 |                            |                                     |   |                   |
|                                                                 | House Number *                                  | 3900                         | Street Name.*              |                                     |   |                   |
|                                                                 |                                                 | 3900                         |                            | DONALDSONPL                         |   |                   |
|                                                                 | House Number Suffix                             |                              | Apt/Suite/Unit Number      |                                     |   |                   |
|                                                                 | Intersection                                    |                              |                            |                                     |   |                   |
|                                                                 | City*                                           | Washington                   | State *                    | DC - District of Columbia           |   |                   |
|                                                                 | Quadrant *                                      | NW                           | Zp *                       | 20016                               |   |                   |
|                                                                 |                                                 |                              |                            |                                     |   |                   |
|                                                                 | Existing Backflow Prevention                    | Assembly Information         |                            |                                     |   |                   |
|                                                                 | Location Details *                              | basement                     |                            |                                     | 0 |                   |
|                                                                 | Assembly Make *                                 | Ames 🔻                       | Model Number *             | 5558                                |   |                   |
|                                                                 | Size *                                          | 2* *                         | Serial Number *            | 003968                              |   |                   |
|                                                                 | Assembly Type *                                 | Double Check Assembly        | System Type *              | Point of Entry Potable Wate         |   |                   |
|                                                                 | Service Type *                                  | Water Main Service connec 🔻  | Unprotected by-pass line   | No •                                |   |                   |
|                                                                 |                                                 |                              | around assembly?           |                                     |   |                   |
|                                                                 | Is Building part of *                           | Government •                 |                            |                                     |   |                   |
|                                                                 | Last Inspected By                               | p constant                   | Last Inspected Date        | 3/14/2019                           |   |                   |
|                                                                 |                                                 |                              |                            |                                     |   |                   |
|                                                                 |                                                 |                              |                            |                                     |   |                   |
|                                                                 | District of Columbia Water and Seaver Authority |                              | 5000 Dverico               | k Avenue, S.W., Washington, DC 2001 |   |                   |
| 🗄 🔿 Type here to search 🛛 📮 🛤 🧕                                 | 🔲 🖸 💁 🔳 🗐                                       | 🧿 🩋 🗷                        | <u> </u>                   |                                     |   | 🗸 🖸 🦨 🖉 🖓 🕹 🖓 🕹 🖉 |

#### 7. Click confirm

| Decommission Summary × +                                                                                     |                                 |                                              |                                     |                 |                    | -                       | σ×    |
|----------------------------------------------------------------------------------------------------|---------------------------------|----------------------------------------------|-------------------------------------|-----------------|--------------------|-------------------------|-------|
| ← → C û 🔒 https://3pp.dcwater.com/BPAUserInstallation/LoadDecommissionDetails?AssetID=6529                   |                                 |                                              |                                     |                 |                    | Q \$                    | Θ :   |
| 🔢 Apps 👔 Managed bookmarks 📓 How do I delete unwi 🌓 Search User 🧿 Welcome to DCW Pri: 🐻 GPS Fleet Tracking a | 👌 New Tab 🚯 Pipeline - H        | Home 🚯 Pipeline - Home                       |                                     |                 |                    |                         |       |
| Image before Decommission*                                                                                   |                                 | Upload View                                  |                                     |                 |                    |                         | •     |
| image After Decommission*                                                                                    |                                 | Uphanel View                                 |                                     |                 |                    |                         |       |
| minger Price Concentration                                                                                   |                                 |                                              |                                     |                 |                    |                         |       |
| Service Address                                                                                              |                                 |                                              |                                     |                 |                    |                         |       |
| Address                                                                                                    | 3900 DONALDSON PL NW Washington | DC 20016                                     |                                     | ·               |                    |                         |       |
|                                                                                                    |                                 |                                              |                                     |                 |                    |                         |       |
|                                                                                                    | (Engineer or Property Manager   |                                              |                                     |                 |                    |                         | _     |
| Contact Name *                                                                                               | pierre Constant                 | Email Address *                              | pconstart@dcwater.com               |                 |                    |                         | _     |
| Phone Number *                                                                                               | 202-615-8897                    |                                              |                                     |                 |                    |                         | _     |
| Off Size Cost of Information                                                                                 | (Service Address Owner or Man   | aner)                                        | _                                   |                 |                    |                         |       |
| Off-site details are same as On-Sit                                                                          |                                 | tager)                                       |                                     |                 |                    |                         | _     |
|                                                                                                    |                                 |                                              |                                     |                 |                    |                         | _     |
| Contact Name *                                                                                               | pierre Constant                 | Email Address *                              | pconstant@dcwater.com               |                 |                    |                         |       |
| Phone Number *                                                                                               | 202-615-8897                    |                                              |                                     |                 |                    |                         |       |
| House Number *                                                                                               | 3900                            | Street Name. *                               | DONALDSONPL                         |                 |                    |                         |       |
| House Number Suffix                                                                                          |                                 | Apt/Suite/Unit Number                        |                                     |                 |                    |                         |       |
| Intersection                                                                                                 |                                 |                                              |                                     |                 |                    |                         | _     |
| City *                                                                                                    | Washington                      | State *                                      | DC - District of Columbia           |                 |                    |                         | _     |
|                                                                                                    |                                 |                                              |                                     |                 |                    |                         |       |
| Quadrant *                                                                                                   | NW                              | Zip *                                        | 20016                               |                 |                    |                         |       |
| Existing Backflow Prevention                                                                                 | Assembly information            |                                              |                                     | 1               |                    |                         |       |
| Location Details                                                                                             | basement                        |                                              |                                     | 0               |                    |                         |       |
| Assembly Make *                                                                                              |                                 | Model Number *                               |                                     |                 |                    |                         |       |
|                                                                                                    | Ames v                          |                                              | 5558                                |                 |                    |                         | - 1   |
| Size *                                                                                                    | 2" *                            | Serial Number *                              | 003968                              |                 |                    |                         | - 1   |
| Assembly Type *                                                                                              | Double Check Assembly           | System Type *                                | Point of Entry Potable Wate         |                 |                    |                         |       |
| Service Type *                                                                                               | Water Main Service connec 🛛 🔻   | Unprotected by-pass line<br>around assembly? | No *                                |                 |                    |                         |       |
| is Building part of                                                                                          | Government •                    | around assembly r                            |                                     |                 |                    |                         |       |
|                                                                                                    |                                 |                                              |                                     |                 |                    |                         |       |
| Last Inspected By                                                                                            | p constant                      | Last Inspected Date                          | 3/14/2019                           |                 |                    |                         |       |
|                                                                                                    | Edt                             | Confirm                                      |                                     |                 |                    |                         |       |
|                                                                                                    |                                 |                                              |                                     |                 |                    |                         | _     |
| © District of Columbia Water and Sever Authority                                                             |                                 |                                              | k Avenue, S.W., Washington, DC 2003 |                 |                    | 10-20.4                 |       |
| 🟥 🔿 Type here to search 🛛 🖓 🖿 💁 🖬 🧾                                                                          | o 🥝 🕺 💆                         |                                              |                                     | Desktop Address | ~ <sup>9</sup> k 0 | 🖮 🥌 🔗 10:30 A<br>4/1/20 | 19 28 |

8. Confirm transaction was successful when you see the image below

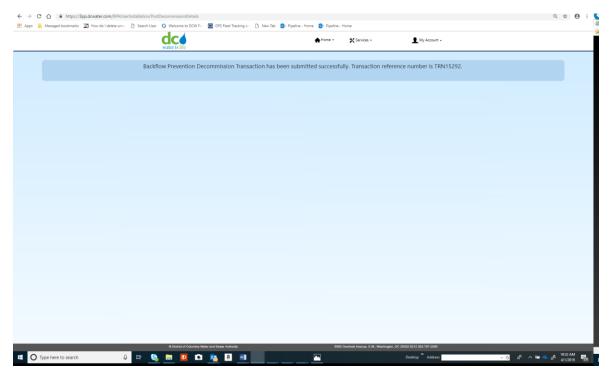